## **SINDE V. 1.0: DESARROLLO DE UN SOPORTE INFORMÁTICO SOBRE NUTRICIÓN Y DIETÉTICA PARA ENFERMERÍA**

Mº Carmen Rodríguez, Ana Isabel Ordóñez, Miriam Lizaso, Alfredo Pina, Pedro José Sánchez-Inchusta y Yolanda Barcina .

## **1.- ANTECEDENTES Y ESTADO ACTUAL DEL TEMA**

Las ciencias biomédicas forman parte de un campo multidisciplinar, donde se emplean cada vez más la informática y sus aplicaciones tecnológicas. El empleo de aplicaciones informáticas en educación constituye un método interactivo e innovador de aprendizaje, que incluye el uso de dibujos, gráficos, figuras con animación, sonido y otras formas de multimedia.

La organización de la información en este tipo de aplicaciones pretende imitar el funcionamiento de la memoria humana en el proceso de aprendizaje; el ser humano asocia y relaciona diferentes piezas de información unas con otras, creando una estructura compleja de conocimiento; es decir que no se trata de una estructura lineal a la usanza de los textos clásicos sino que se trata de una estructura distribuida y cuya lectura puede tener un recorrido no lineal y adaptado a necesidades de información puntuales. Una ventaja añadida de este tipo de tecnología, es que estableciendo los mecanismos adecuados, el tutor puede obtener a modo de "feed-back" información sobre el perfil de usuario.

Para el desarrollo de estos programas se requiere una combinación de aspectos pedagógicos, informáticos y curriculares. Así, en Europa se han desarrollado varios proyectos para la educación y formación del personal de enfermería, como el proyecto Nightingale que ha desarrollado material docente siguiendo el modelo curricular y utilizando tecnologías multimedia, o el proyecto Talent/SPRINT que ha creado un entorno genérico para el desarrollo de material docente curricular en multimedia. Las principales aplicaciones informáticas en nutrición y dietética comprenden programas con cuestionarios de nutrición para la evaluación de los conocimientos del usuario, programas destinados a la simulación de casos clínicos, programas para la elaboración y calibración de dietas, simulación de distintas situaciones donde se requiere la toma de decisiones por parte del usuario y programas de educación nutricional, que utilizan entornos gráficos simples (programas para educación de diabéticos, aplicaciones con consejos nutricionales para la prevención del cáncer).

La Universidad Pública de Navarra dentro de los planes de estudio del diplomado en enfermería de la Escuela de Ciencias de la Salud, considera la inclusión de la asignatura de "Nutrición y Dietética" como materia troncal en el primer curso. Esta asignatura deberá contemplar en su contenido las necesidades nutricionales y alimentarias en las diferentes etapas del ciclo de la vida; una descripción de los diferentes grupos de alimentos; y nociones básicas sobre dieta y equilibrio alimentario. Esta materia servirá de base para el desarrollo de las asignaturas de "Dietética aplicada" y "Dietoterapia", incluidas en el segundo curso de la diplomatura de enfermería.

La aplicación que presentamos (actualmente en fase avanzada de desarrollo) constituye una innovación en su campo puesto que la mayoría de los soportes informáticos desarrollados en nutrición y dietética están dedicados a la calibración y confección de dietas en distintas situaciones fisiopatológicas, y este programa está dedicado exclusivamente a desarrollar conceptos de nutrición básica, que luego permitirán al alumno poder confeccionar las diferentes dietas. Además, esta aplicación contará con los recursos de multimedia, y actualmente los programas informáticos españoles consultados en este campo, no utilizan este tipo de recursos, por lo que este programa aporta un nuevo enfoque en los materiales dedicados a la enseñanza tradicional universitaria.

El presente artículo se desarrolla de la siguiente manera: En la segunda sección se presentan los objetivos de la aplicación. A continuación se exponen los recursos utilizados así como la metodología empleada. Posteriormente se presentan las etapas de desarrollo, implantación y evaluación. Finalmente se sugieren unas líneas futuras de trabajo.

## **2.- OBJETIVOS**

El objeto de este trabajo es diseñar, desarrollar e implantar un soporte informático multimedia, en entorno Mac/Windows, que abarque el desarrollo de la asignatura de "Nutrición y Dietética" del primer curso de la diplomatura de enfermería de la Escuela de Ciencias de la Salud de la Universidad Pública de Navarra. El programa debe ser conciso y claro en su organización y no requerirá para su utilización conocimientos previos de informática.

Este soporte informático constituye un apoyo/complemento a las sesiones teóricas de la asignatura y se utilizará bajo la supervisión del profesor, lo que permitirá una labor de tutoría más personalizada al seguir de cerca el proceso de aprendizaje de cada alumno.

Esta aplicación contribuirá a una comprensión más intuitiva de la materia al interrelacionar conceptos de varias disciplinas empleando los recursos de multimedia y permitirá al usuario conocer cuáles son los hábitos higiénicos saludables recomendados para su propia alimentación y la de las personas a su

cuidado. En este sentido, el programa permitirá al alumno evaluar sus conocimientos, y también al profesor valorar los progresos o dificultades en la asignatura, posibilitará optimizar la formación en tiempo y recursos, conseguirá desarrollar la capacidad de razonar y de relacionar conocimientos, potenciar la memoria visual, habilidades todas necesarias a la hora de enfrentarse a situaciones reales.

## **3.- MATERIAL Y MÉTODOS**

## **3.1.- Hardware y Software utilizado**

Para el desarrollo del programa, se ha utilizado un Power Mac 9500/132, aunque la versión final se va a implantar en PC's. Se ha utilizado asimismo una cámara de video SONY HANDYCAN PRO CCD-VXE/PAL para filmar todos los videos (todavia no disponibles en el programa). Las fotos han sido escaneadas con un Scanner STUDIO SCAN II AGFA.

El entorno de desarrollo utilizado ha sido Macromedia Director 6.0. Los videos se han digitalizado y editado con ADOBE PREMIERE 4.0. Las animaciones se han realizado con Strata Studio Pro 1.5. Las fotos se han escaneado y retocado con ADOBE PHOTOSHOP 4.0. El audio se ha trabajado con Sound Edit 2.1. Los gráficos y fondos se han diseñado y maquetado con ADOBE PHOTOSHOP 4.1. Los scripts que contiene el programa han sido creados con el lenguaje LINGO.

## **3.2.- Metodología**

Para la realización de este trabajo se ha formado un equipo multidisciplinar integrado por un grupo de expertos en la materia (2 personas), un grupo técnico (2 personas) y un grupo de evaluación (2 personas). Es importante en un equipo interdisciplinar combinar de forma adecuada la información entre los tres grupos y coordinar el trabajo entre los tres grupos en el tiempo.

A modo de ejemplo podemos estudiar la elaboración del guión y los diferentes filtros a los que se tiene que someter. En nuestro caso, el "grupo experto" elabora un *guion A* el cual a su vez es trabajado por el "grupo técnico" y que tras la interacción necesaria entre el "grupo técnico" y el "grupo experto", se genera el *guión B*. Con este guión se construye un primer prototipo, que se entrega al grupo de evaluación. Una vez realizadas las pruebas necesarias de evaluación tanto técnicas como pedagógicas, se recogen las conclusiones y de acuerdo en este caso con los "grupos técnico y experto" se diseña un guión presumiblemente bastante definitivo, el *guión C*.

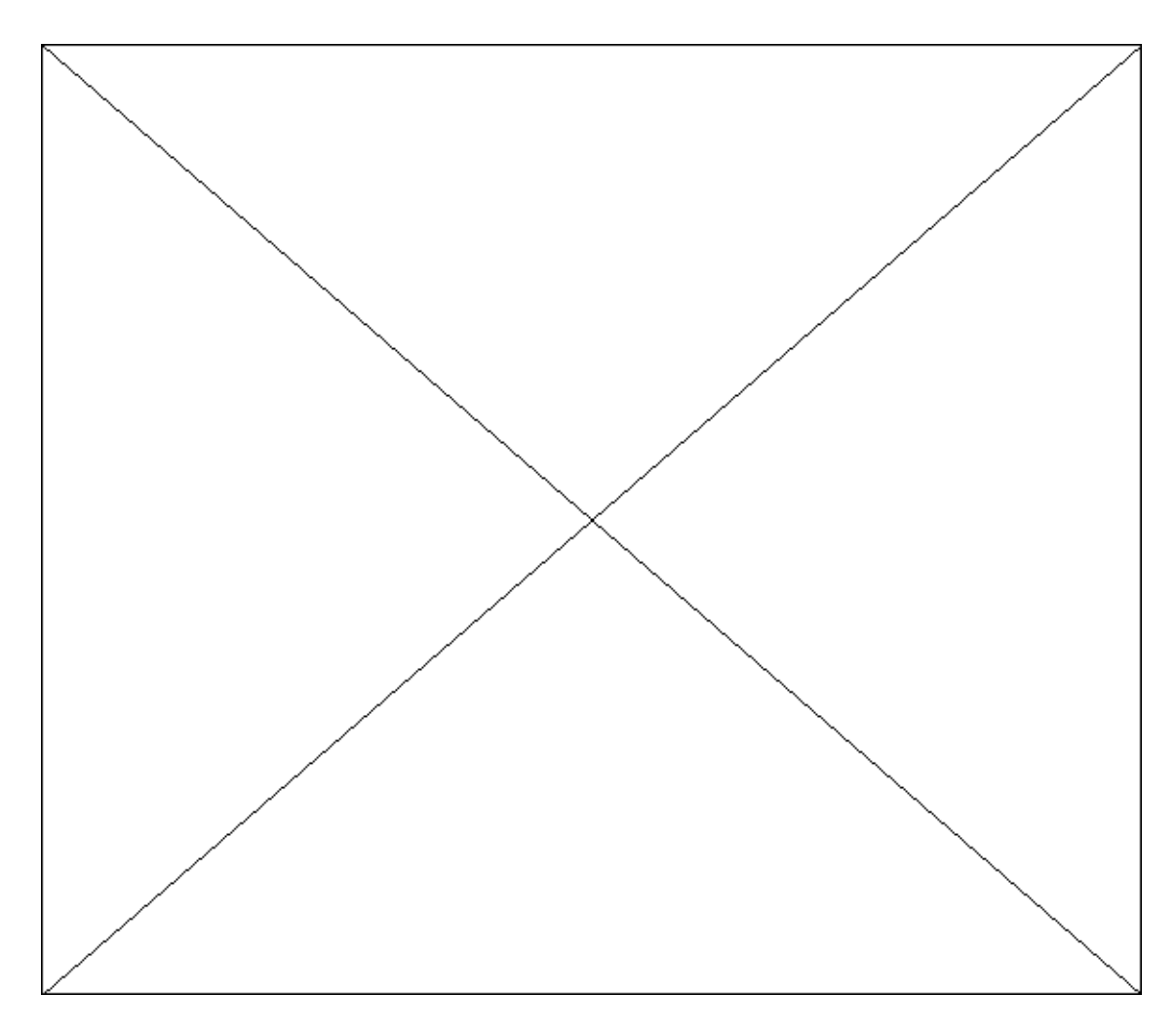

Figura 1. Organigrama de trabajo

# **4.- DESARROLLO, IMPLANTACIÓN Y VALIDACIÓN**

### **4.1.- Desarrollo**

Se está elaborando una aplicación multimedia, SINDE v. 1.0 en formato de CD-ROM , para plataformas Mac/Windows. Este programa abarca el desarrollo completo de la asignatura de "Nutrición y Dietética", para estudiantes de la diplomatura de enfermería de la Escuela de Ciencias de la Salud de la Universidad Pública de Navarra (Figura 2).

La aplicación cuenta con un menú principal (Figura 3) donde aparecen los tres grandes apartados que se han considerado en el desarrollo de la materia:

- o Nutrición
- o Dietética
- o Dieta equilibrada

Estos tres apartados están mutuamente interrelacionados aunque el acceso a cada uno de ellos puede ser independiente, y por ello se han presentado en forma de círculos concéntricos. Además, en esta pantalla aparecen tres botones que corresponden a: a) Glosario, con la definición de diferentes términos que aparecen en forma de hipertexto a lo largo de la aplicación; b) Autoevaluación, formulario donde el alumno contesta cuestiones referidas a cualquier tema tratado en el programa y recibe la corrección de forma inmediata; y c) Tutoría, donde el alumno puede ponerse en contacto en cualquier momento con los profesores responsables de la materia.

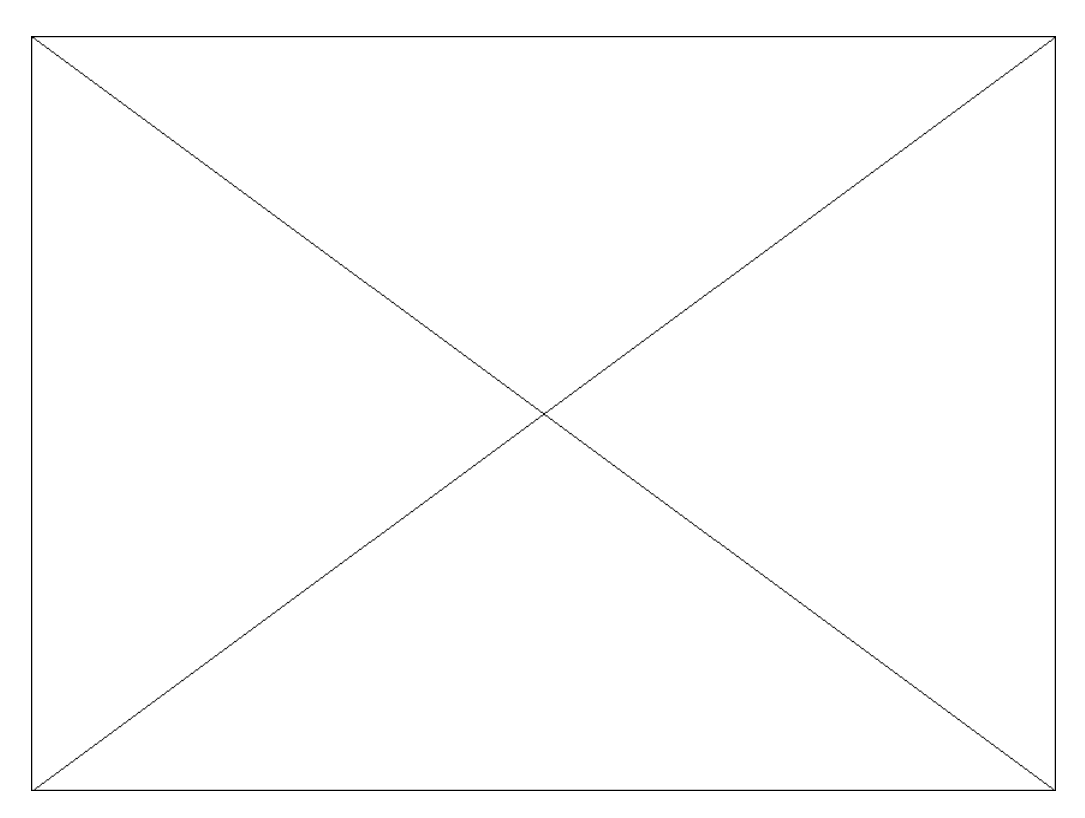

Figura 2. Pantalla de presentación.

En la parte inferior de la pantalla del menú principal aparece la ayuda con los distintos iconos que se emplean para la navegación en la aplicación. Esta ayuda aparece siempre en esta pantalla, pero puede ser visualizada a su vez, desde cualquier ventana.

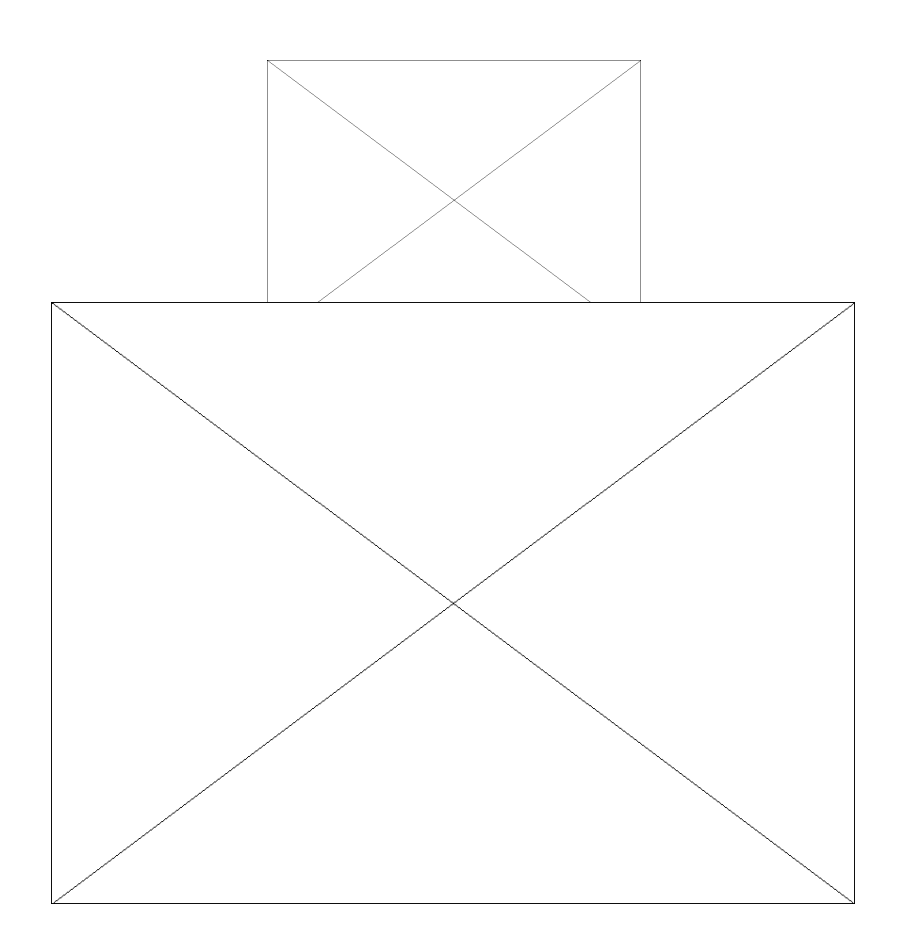

Figura 3. Desarrollo de la pantalla del menú principal.

El apartado de *Nutrición* incluye distintos subapartados que se muestran en un menú desplegable: Metabolismo energético, hidratos de carbono, proteínas, lípidos, minerales, vitaminas, agua y valoración del estado nutricional. Cada uno de estos apartados tiene su icono característico, asociado con un color representativo (por ejemplo naranja para hidratos de carbono, ya que el naranja se utiliza para la representación de alimentos hidrocarbonados en las ruedas de alimentos).

El apartado de *Dietética* incluye los distintos grupos de alimentos: Cereales y derivados; hortalizas, verduras y frutas; leche y derivados lácteos; alimentos proteicos; grasas y aceites.

El módulo de *Dieta Equilibrada* permite el acceso a los subapartados de: Fundamentos y Dieta mediterránea.

Presentamos a continuación el subapartado de hidratos de carbono (Figura 4), incluido en el módulo de nutrición, y observamos que en la pantalla aparece el menú de acceso que recoge los aspectos de: Introducción; clasificación, estructura química y fuentes alimentarias; funciones; digestión y absorción; metabolismo; nutrientes y salud; recomendaciones de consumo y autoevaluación. Esta autoevaluación sólo contiene cuestiones sencillas sobre

este tema, a diferencia de la autoevalución que aparece en el menú principal, que abarca el global de la asignatura y con un grado mayor de dificultad. Estos apartados se consideran en todos los nutrientes para darle a la aplicación una estructura más homogénea.

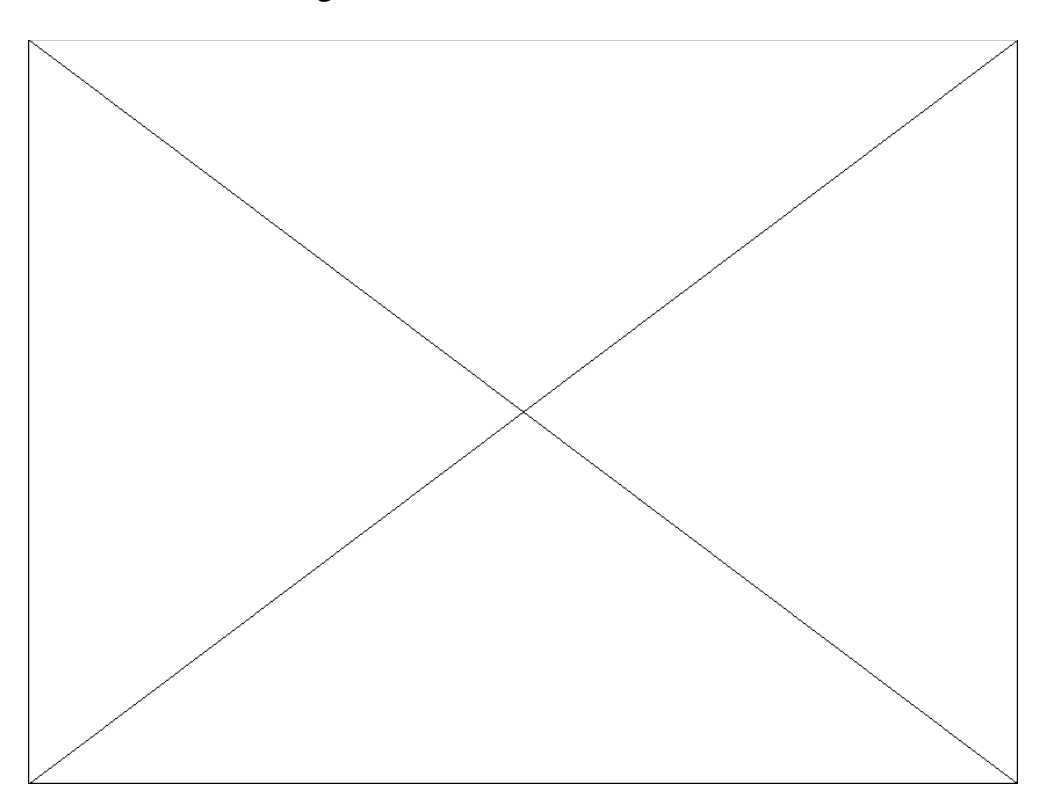

Figura 4. Acceso al menú de hidratos de carbono.

En el diseño y creación del programa siempre se ha tenido en cuenta la combinación de aspectos docentes y pedagógicos con la utilización de los recursos multimedia para ofrecer al usuario una presentación en pantalla agradable y facilitar la transmisión y comprensión de los conceptos. Así, se ha establecido una jerarquía en la presentación de la información, distinguiendo entre información básica y complementaria, se han cuidado especialmente los criterios de navegación y se ha incluido un glosario. Para la representación de los procesos que tienen lugar en el organismo, como digestión, absorción y metabolismo se han empleado secuencias animadas que simulan los procesos fisiológicos corporales, hemos empleado imágenes de vídeo para mostrar aspectos de nutrición clínica, etc. A pesar del empleo de distintos recursos siempre hemos procurado que las pantallas fueran muy simples, fomentar una relación interactiva entre el usuario y el programa, de tal forma que casi resulte un juego trabajar con el programa y que el alumno se sienta el protagonista principal en su autoaprendizaje.

### **4.2.- Implantación**

Este programa se pondrá a disposición de los alumnos en el aula de informática con 20 ordenadores PC´s que dispone la escuela de enfermería a lo largo del curso 1999/2000, y se utilizará durante las clases de las asignaturas de nutrición y dietética, y dietética aplicada, como apoyo de las clases teóricas, siempre bajo la supervisión de un tutor.

### **4.3.- Evaluación**

Además, se requiere una evaluación del programa para determinar si el aprendizaje a través de aplicaciones multimedia, dentro de nuestro ámbito universitario y para la materia particular desarrollada, es más eficaz en cuanto a los conceptos asimilados y/o, sin serlo, mejora los procesos de aprendizaje.

Para validar la aplicación, se plantearán tres tipos de pruebas:

**a)** Las orientadas a medir la *mejora en el proceso del aprendizaje*. Se trata de analizar aquellas características cualitativas propias del enfoque multimedia (el nivel de motivación despertado, el disfrute que produce, la dificultad en su utilización, el tiempo exigido para alcanzar el aprendizaje, la posibilidad de controlar la aplicación y la interacción con el programa), y qué ventajas ofrecen con respecto a otros procesos. Todos aquellos alumnos que utilicen la aplicación deberán contestar de forma obligatoria a un cuestionario. La obligatoriedad viene impuesta por la misma aplicación como un requisito para salir de ella. Las preguntas se han presentado en forma de respuestas múltiples y/o mediante respuesta en escala cualitativa. El cuestionario es diferente en función del número de veces que acude el alumno a utilizar la aplicación.

**b)** La orientada a medir el *nivel conocimientos adquiridos en un solo grupo de alumnos*. Con esta segunda validación, tratamos de descubrir la mejora alcanzada en los conocimientos adquiridos a través de la utilización de aplicación. Para ello, el procedimiento a seguir será el siguiente:

- 1. Impartición de una lección a través de una sesión magistral. En nuestro caso, se imparte la clase simultáneamente a un conjunto de 90 alumnos. En la sesión siguiente, se plantea a los alumnos la realización de un test sobre contenidos del tema explicado y sin advertencia previa.
- 2. Realización de una sesión práctica con la aplicación informática sobre el mismo tema expuesto en la clase magistral. Esto es obligatorio para todos los alumnos, quienes en sesiones sucesivas, y dadas las disponibilidades de ordenadores, en

grupos de veinte, podrán llevar a cabo de forma normal en una semana.

3. Realización de un segundo test, sobre el mismo tema y de forma no conocida previamente por los alumnos. El objetivo es comprobar la mejora o no de los conocimientos adquiridos después de utilizar la aplicación informática.

**c**) La orientada a medir *el nivel conocimientos adquiridos en contraste de dos grupos de alumnos*. Para ello se establecen dos grupos de comparación: aquellos que acuden asiduamente a las clases y aquellos que por diversos motivos, -laborales, de salud o geográficos-, no pueden acudir a las mismas. A este segundo grupo, que normalmente suele rondar alrededor de 25 alumnos, se les entregará el CD-ROM con la aplicación de forma que puedan utilizarla como herramienta de aprendizaje. En la evaluación final se compararán los resultados de ambos grupos mediante comparación de los conocimientos adquiridos bien a través de la enseñanza tradicional o bien a través de la aplicación multimedia.

## **5.- LÍNEAS FUTURAS DE TRABAJO**

Una vez completados los módulos del programa vistos anteriormente, se pretende en versiones posteriores de la aplicación ponerla a disposición de cualquier usuario y conocer su opinión sobre ella, desarrollando una versión de la misma para incluirla en internet. Se desea también conocer realmente la aceptación y uso de los distintos módulos del programa, estableciendo lo que se denominan las trazas de usuario, es decir conocer el camino de navegación que sigue cada usuario, para introducir los cambios oportunos en las zonas menos visitadas.

Se trata en definitiva de obtener una herramienta de trabajo flexible, de tal forma que pueda resultar de utilidad para otros profesionales sanitarios en su labor diaria, y que ofrezca también la posibilidad de ser actualizada en todo momento, según las necesidades del usuario.

## **AGRACEDIMIENTOS**

La Comisión Interministerial de Ciencia y Tecnología, CICYT- Ministerio de Educación y Ciencia ha financiado parcialmente este proyecto (DOC96- 2720).

### **BIBLIOGRAFÍA**

- Castaldini M. Saltmarch M, Luck S, Sucher K. The development and pilot testing of a multimedia CD-ROM for diabetes education. Diabetes Educ 24: 285-6, 291-2, 295-6, 1998.

- Dounavis P, Karistinou E, Mantas J. Building nursing informatics courses on the Web. Stud Health Technol Inform 51: 175-81, 1998.

- Gilham D. Using hypertext to facilitate nurse education. 16(2): 95-8, 1998.

- Gleydura AJ, Michelman JE, Wilson CN. Multimedia training in nursing education. Comput Nurs 13:169-75, 1995.

- Joyanes L. Fundamentos de programación. Algoritmos y estructuras de datos. McGrawHill. México, 1988.

- Kumar NB, Bostow DE, Schapire DV, Kritch KM, Lee H. Efficacy of interactive automated, programmed-instruction in nutrition education. J Am Diet Assoc 93: Suppl A72, 1993.

- Mantas J. Developing curriculum in nursing informatics in Europe. Int J Med Inf 50: 123-32, 1998.

- Raidl MA, Wood OB, Lehman JD, Evers WD. Computer-assisted instruction improves clinical reasoning skills of dietetics students. J Am Diet Assoc 95:468-473, 1995.

- Ribbons RM. Guidelines for developing interactive multimedia. Applications in nurse education. Comput Nurs 16(2): 109-14, 1998.

- Rodríguez, M.C., Larralde J., Martínez J.A. Computer-assisted instruction in nutrition: A creative tool for medical education. Medical Education. 31:229-231, 1997.

- Serra L, Aranceta J, Mataix J. Guías alimentarias para la población española- Sociedad Española Nutrición Comunitaria. SG editores SA. Barcelona, 1996.

 Tirado Morueta R., Nuevos retos para el diseño de sistemas de aprendizaje, Revista de Enseñanza y Tecnología (ADIE), 10, pp. 36-43, Abril-Junio 1998.

### **SINDE V. 1.0: DESARROLLO DE UN SOPORTE INFORMÁTICO SOBRE NUTRICIÓN Y DIETÉTICA PARA ENFERMERÍA**

#### **DATOS DEL AUTOR/ES:**

**Mº Carmen Rodríguez** (Área de Nutrición y Bromatología. Dpto. Ciencias del Medio Natural. Universidad Pública de Navarra. Campus de Arrosadía s/n. 31006 Pamplona), **Ana Isabel Ordóñez** (Área de Nutrición y Bromatología. Dpto. Ciencias del Medio Natural. Universidad Pública de Navarra. Campus de Arrosadía s/n. 31006 Pamplona), **Miriam Lizaso** (Área de Lenguajes y Sistemas Informáticos. Dpto. de Matemática e Informática. Universidad Pública de Navarra. Campus de Arrosadía s/n. 31006 Pamplona), **Alfredo Pina** (Área de Lenguajes y Sistemas Informáticos. Dpto. de Matemática e Informática. Centro Asociado UNED-Navarra. Universidad Pública de Navarra. Campus de Arrosadía s/n. 31006 Pamplona.), **Pedro José Sánchez-Inchusta** (Área de Lenguajes y Sistemas Informáticos. Dpto. de Matemática e Informática. Universidad Pública de Navarra. Campus de Arrosadía s/n. 31006 Pamplona) y **Yolanda Barcina** (Área de Nutrición y Bromatología. Dpto. Ciencias del Medio Natural. Universidad Pública de Navarra. Campus de Arrosadía s/n. 31006 Pamplona).

#### **RESUMEN:**

SINDE v. 1.0, es un programa multimedia resultado de una combinación de aspectos pedagógicos, informáticos y curriculares, que pretende ser un método innovador de aprendizaje, que de forma clara, interactiva e intuitiva desarrolle el contenido de la asignatura de "Nutrición y Dietética" de la diplomatura de enfermería de la Universidad Pública de Navarra. Se ha desarrollado con Director 6.0. e incluye dibujos, gráficos, animaciones, sonido y otros recursos multimedia. La implantación del programa que se presenta en CD-ROM se llevará a cabo, bajo entorno windows, para uso de los estudiantes de enfermería, y se utilizarán distintas herramientas para la validación del programa.

#### **DESCRIPTORES:**

nutrición, dietética, multimedia, enfermería

### **ABSTRACT:**

SINDE v 1.0 is a multimedia application, composed of pedagogic, computer science and curricular aspects, that tries to be an innovative training method to learn the contents of the subject "Nutrition and Dietetics" of nursing degree at Public University of Navarre, in a clear, intuitive and interactive way. It has been developed with Director 6.0 and includes, drawings, graphics, animations, sounds and other multimedia resources. The program, presented in a CD-ROM, will be installed on a windows platform, and will be used by students. A program validation will be done with different tools.

### **KEY WORDS:**

Nutrition, dietetics, multimedia, nursing